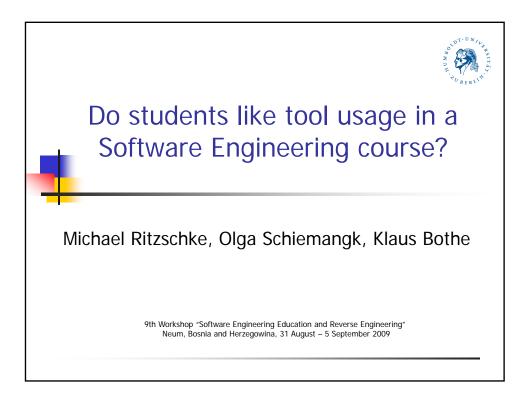

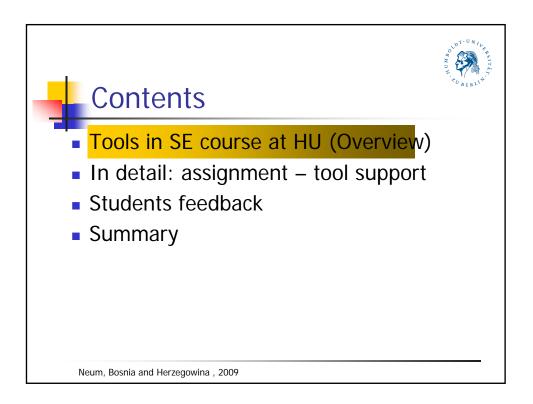

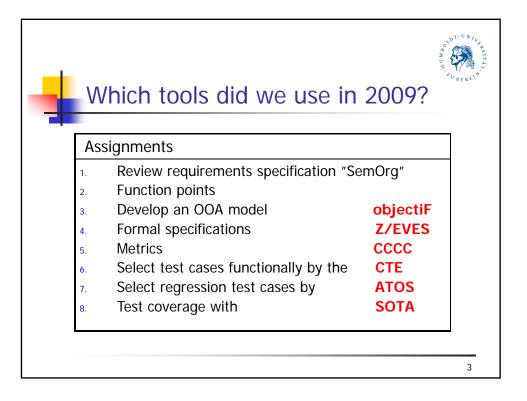

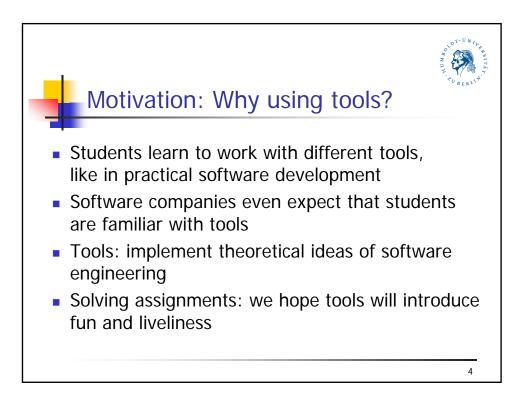

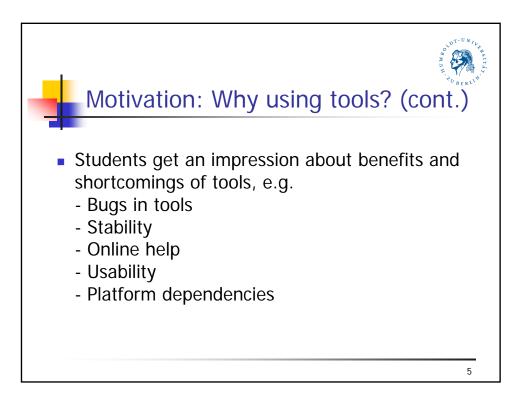

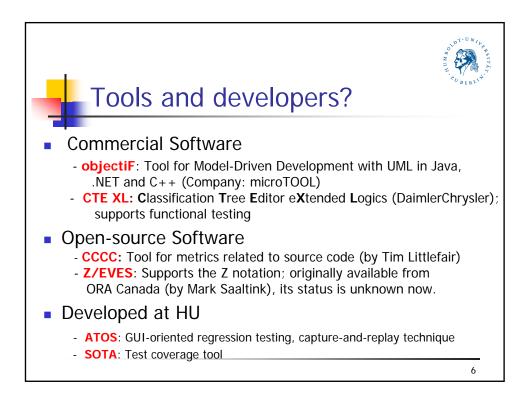

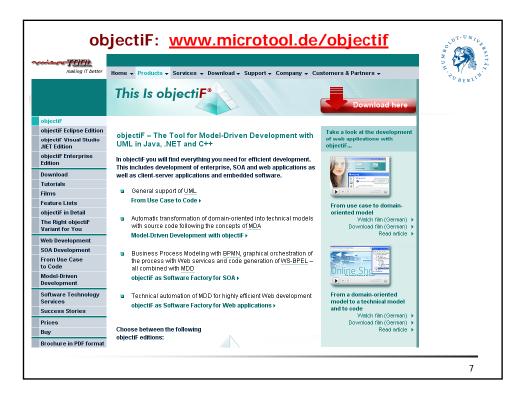

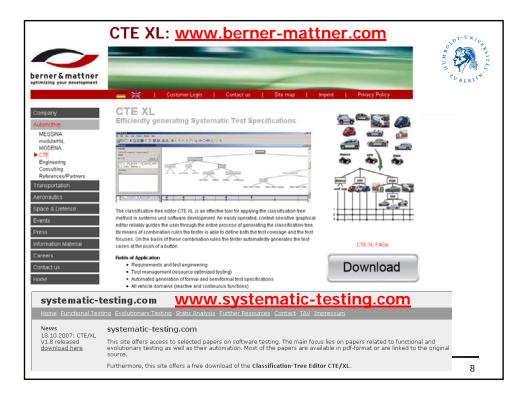

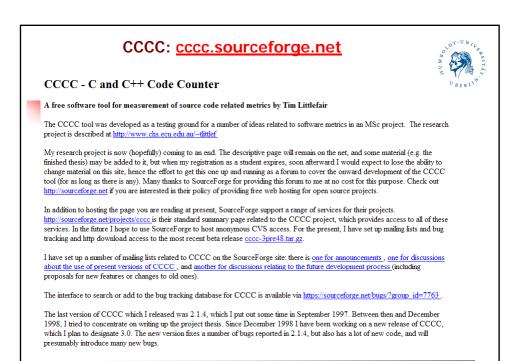

| Z/EVES: <u>oracanada.com</u><br>ORA Canada                                                                                                    |                                                                                                    |          |  |  |
|----------------------------------------------------------------------------------------------------|----------------------------------------------------------------------------------------------------|----------|--|--|
| ORA Canada<br>Home                                                                                                    | Z/EVES                                                                                                    | UBERLIN  |  |  |
| Contact us<br>What's new?                                                                                                    | As of June 2005, ORA Canada can no longer distribute Z/EVES.                                                                                                    |          |  |  |
| Products and services<br>Z/EVES<br>Documentation<br>Screen shots<br>EVES<br>Ada'95<br>Reports and<br>Collections<br>ORA Canada<br>Bibliography | Z/EVES 2.4.1 was the last version released. This version includes a graphical user interface that allows Z specifications to be entered, edited, and analysed in their typeset form; supports the incremental analysis of specifications; and manages the synchronization of the analysis with modifications to the specification. Some screen shots are available. Z/EVES uses state-of-the-art formal methods techniques from Europe and North America, integrating a leading specification notation with a leading automated deduction capability. The resulting system supports the analysis of Z specifications in several ways: |          |  |  |
| Automated Deduction<br>Bibliography                                                                                                    | <ul> <li>schema expansion,</li> <li>precondition calculation,</li> <li>domain checking, and</li> <li>general theorem proving.</li> </ul>                                                                                                    |          |  |  |
|                                                                                                    | What's New?                                                                                                    |          |  |  |
|                                                                                                    | ORA Canada has been inactive since 2005.                                                                                                    |          |  |  |
|                                                                                                    | Unfortunately, we are unable to distribute EVES or Z/EVES any longer, because we do not own the intellectual<br>property in EVES and no longer have rights to it. However, Mark Saaltink has been working on connecting the<br>part of Z/EVES to a new prover. This should be released very soon (m Spring 2009). While the new system is :<br>as powerful, it is a start, and the eventual hope is to make it all open source, so that interested users can improv                                                                                                    | Z<br>not |  |  |

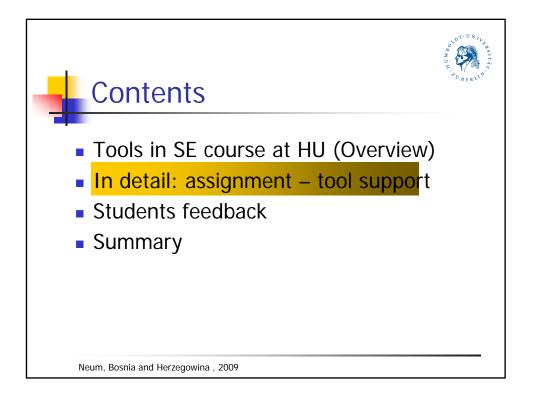

| Assignments (website)                                                                                                    |                                                                                                    |                                                                                                    |                                                                                                    |                                                                                                    |                                                 |                                                 |  |  |
|----------------------------------------------------------------------------------------------------|----------------------------------------------------------------------------------------------------|----------------------------------------------------------------------------------------------------|----------------------------------------------------------------------------------------------------|----------------------------------------------------------------------------------------------------|-------------------------------------------------|-------------------------------------------------|--|--|
| Software Engineering                                                                                                    |                                                                                                    |                                                                                                    |                                                                                                    |                                                                                                    |                                                 |                                                 |  |  |
| Prof. K. Bothe                                                                                                    |                                                                                                    |                                                                                                    |                                                                                                    |                                                                                                    |                                                 |                                                 |  |  |
|                                                                                                    |                                                                                                    |                                                                                                    |                                                                                                    |                                                                                                    |                                                 |                                                 |  |  |
| Summer semester 2009                                                                                                    |                                                                                                    |                                                                                                    |                                                                                                    |                                                                                                    |                                                 |                                                 |  |  |
| Assignments                                                                                                    |                                                                                                    |                                                                                                    |                                                                                                    |                                                                                                    |                                                 |                                                 |  |  |
| Mode of delivery: printed on paper. The annotated solutions to the assignments are distributed for discussion during the class and they are collected after the class as a basis for examination. Teamwork: Assignment tasks are normaly solved in groups of three people. Please talk about deviations to that rule with Dr. Ritzschke before. Assignments overview |                                                                                                    |                                                                                                    |                                                                                                    |                                                                                                    |                                                 |                                                 |  |  |
|                                                                                                    | hent tasks are normaly solved in groups of the                                                                                                    | ree people. Please ta                                                                                    | alk about deviations                                                                                | to that rule with Dr.                                                                                  | Ritzschke before.                               |                                                 |  |  |
| Teamwork: Assignm                                                                                                    | ent tasks are normaly solved in groups of the solved in groups of the solved i | ree people. Please ta                                                                                    | alk about deviations                                                                                |                                                                                                    |                                                 |                                                 |  |  |
|                                                                                                    | hent tasks are normaly solved in groups of the                                                                                                    | aree people. Please ta<br>Assignments<br>Beginning                                                       | alk about deviations overview Delivery                                                              | to that rule with Dr.                                                                                  | Ritzschke before.                               |                                                 |  |  |
| Teamwork: Assignm                                                                                                    | ent tasks are normaly solved in groups of th<br>A<br>Theme<br>Review Requirements specifications                                                                                                    | Assignments Beginning 21.04.09                                                                           | alk about deviations overview Delivery 11.05.09                                                     | to that rule with Dr.  Evaluation 20.05.09                                                             | Ritzschke before.                               |                                                 |  |  |
| Teamwork: Assignm                                                                                                    | ent tasks are normaly solved in groups of th<br>A<br><b>Theme</b><br>Review Requirements specifications<br>Function point method                                                                                                    | Assignments Beginning 21.04.09 04.05.09                                                                  | alk about deviation:<br><b>overview</b><br><b>Delivery</b><br>11.05.09<br>18.05.09                  | to that rule with Dr.                                                                                  | Ritzschke before.<br>Tool<br>-<br>-             | Demo. in Lec.                                   |  |  |
| Teamwork: Assignm<br>Assignment 1<br>Assignment 2<br>Assignment 3                                                                                                    | ent tasks are normaly solved in groups of th<br>A<br>Theme<br>Review Requirements specifications<br>Function point method<br>OOA model                                                                                                    | ree people. Please to<br>Assignments<br>21.04.09<br>04.05.09<br>11.05.09                                 | alk about deviation:<br><b>OVERVIEW</b><br>11.05.09<br>18.05.09<br>03.06.09                         | to that rule with Dr.<br><b>Evaluation</b><br>20.05.09<br>27.05.09<br>10.06.09                         | Ritzschke before.<br>Tool<br>-<br>-<br>objectiF | Demo. in Lec.                                   |  |  |
| Teanwork: Assignm<br>Assignment 1<br>Assignment 2<br>Assignment 3<br>Assignment 4                                                                                                    | Internet tasks are normaly solved in groups of the solved in groups of the solved in groups of the solution of the solution point method OOA model Formal software specification                                                                                                    | Beginning           21.04.09           04.05.09           11.05.09           18.05.09                    | alk about deviations<br><b>OVERVIEW</b><br>11.05.09<br>18.05.09<br>03.06.09<br>10.06.09             | Evaluation           20.05.09           27.05.09           10.06.09           17.06.09                 | Ritzschke before. Tool objectEF Z/EVES          | Demo. in Lec.<br>-<br>-<br>11.05.09<br>-        |  |  |
| Teanwork: Assignment 1<br>Assignment 1<br>Assignment 2<br>Assignment 3<br>Assignment 4<br>Assignment 4                                                                                                    | Internet tasks are normaly solved in groups of the solved in groups of the solution of the solution of the solution point method OOA model Formal software specification (Classification tree method Solve Solve S | Beginning           21.04.09           04.05.09           11.05.09           18.05.09           25.05.09 | alk about deviation:<br><b>Delivery</b><br>11.05.09<br>18.05.09<br>03.06.09<br>10.06.09<br>15.06.09 | to that rule with Dr.<br><b>Evaluation</b><br>20.05.09<br>27.05.09<br>10.06.09<br>17.06.09<br>01.07.09 | Ritzschke before. Tool objectIF Z/EVES CTE      | Demo. in Lec.<br>-<br>11.05.09<br>-<br>25.05.09 |  |  |

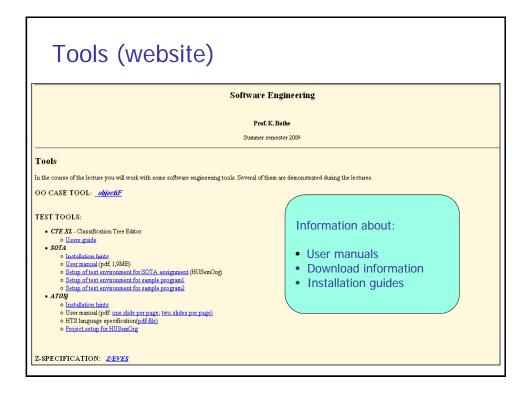

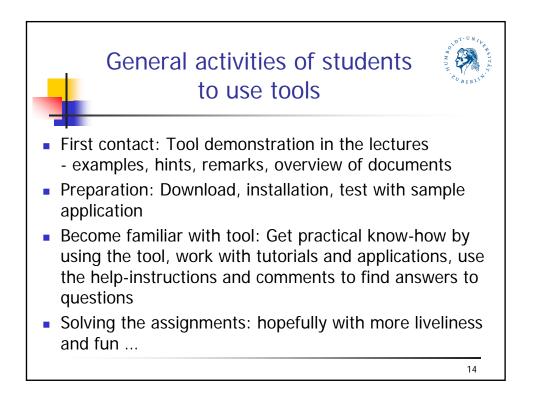

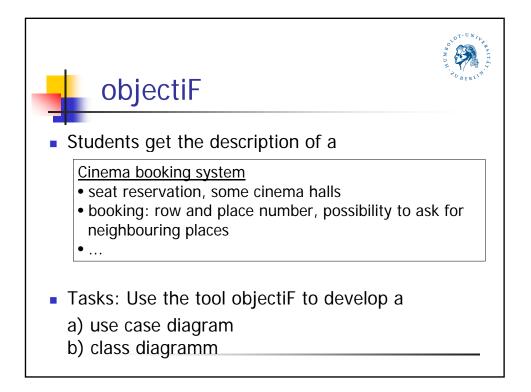

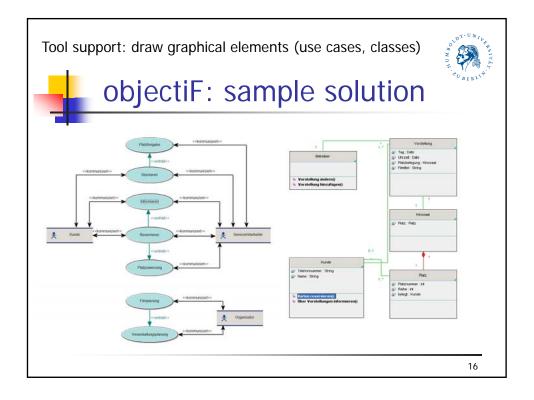

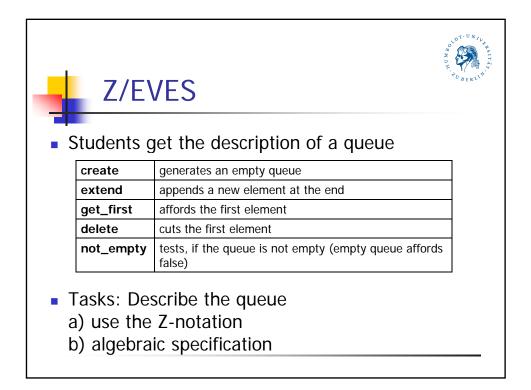

| Tool support: Z Mini Editor, Syntax check              | Z/EVES                                  |
|--------------------------------------------------------|-----------------------------------------|
|                                                        | ements' = { }                           |
| $\begin{array}{c c c c c c c c c c c c c c c c c c c $ | ue, false}<br>ue ⇔ queue_elements = ⟨ ⟩ |
| $\begin{array}{c c c c c c c c c c c c c c c c c c c $ | ements' = queue elements ~ (inp?)       |
| Let and break trans as only the formula of mode by     | 18                                      |

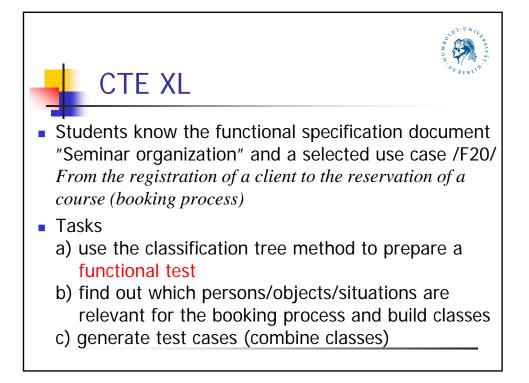

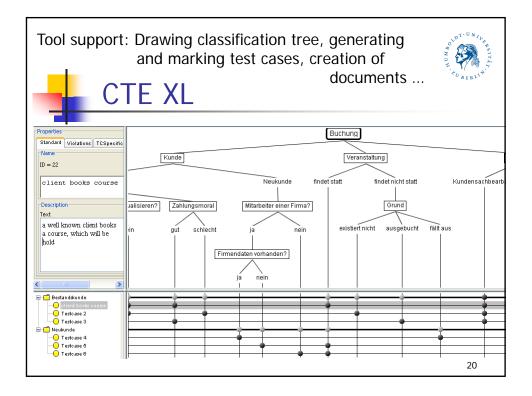

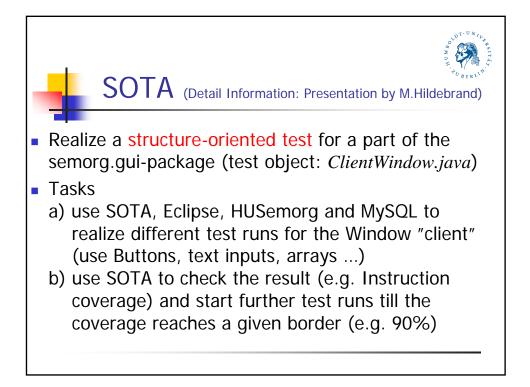

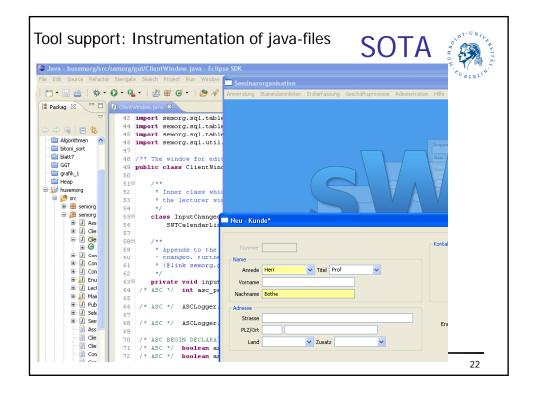

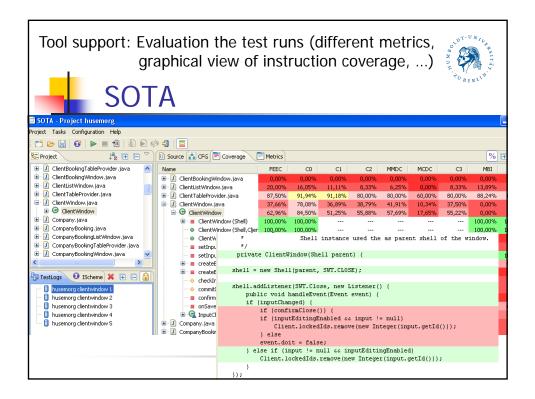

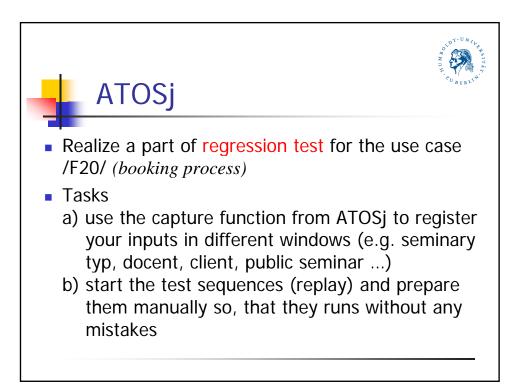

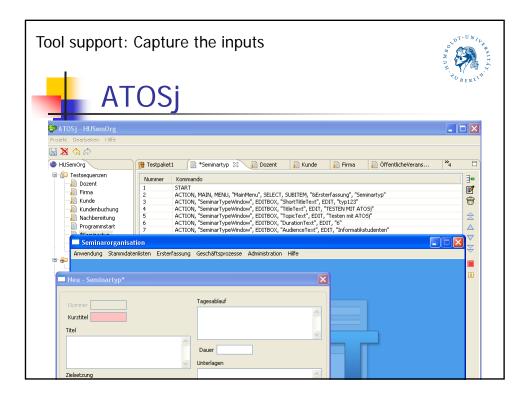

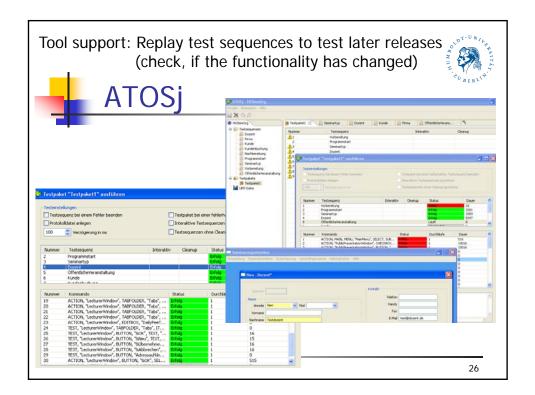

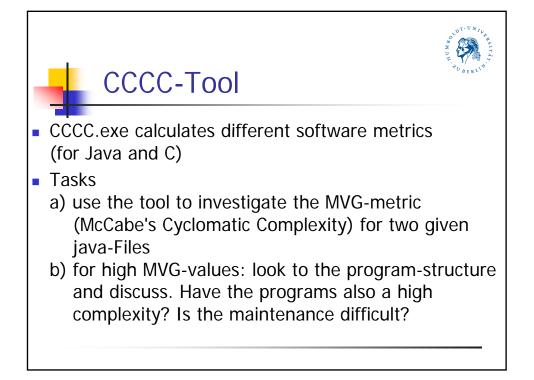

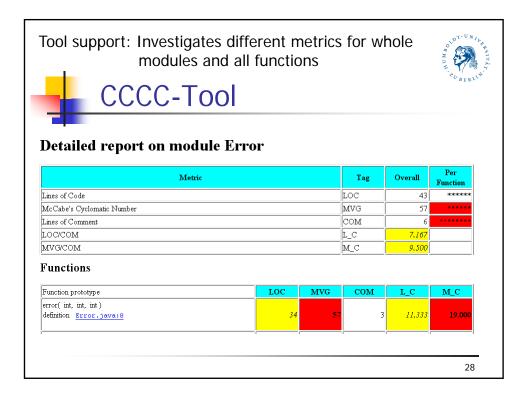

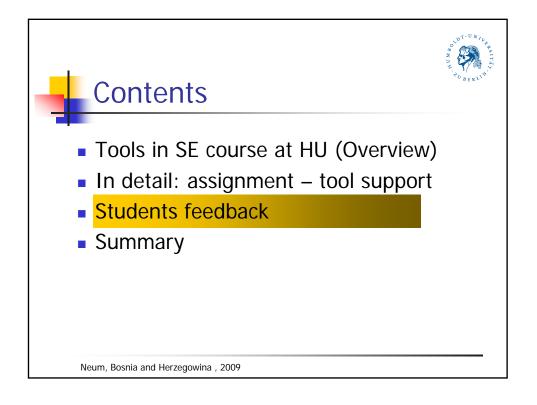

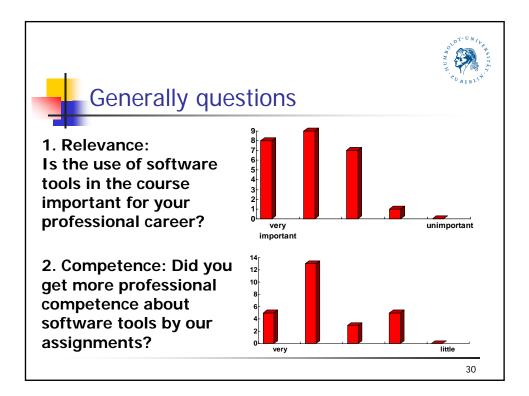

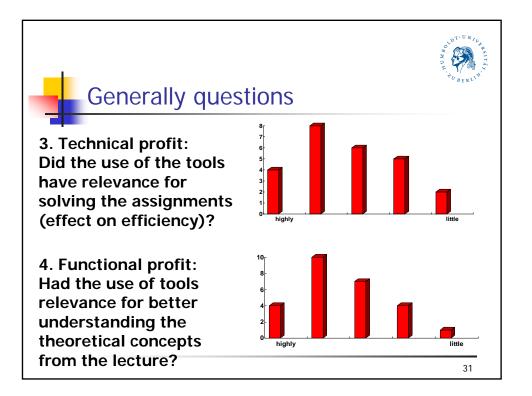

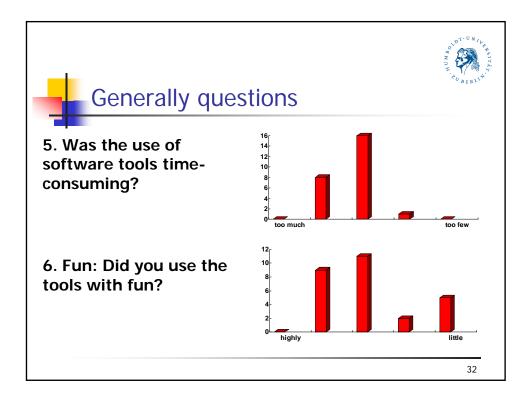

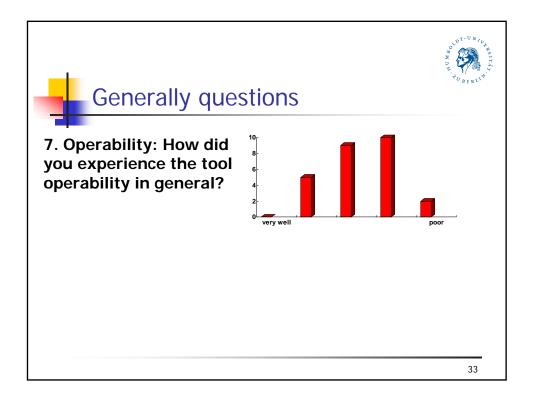

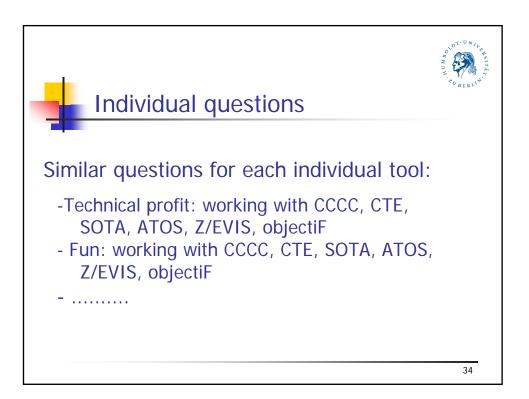

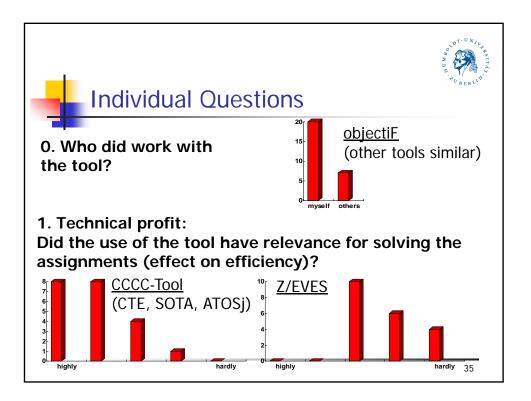

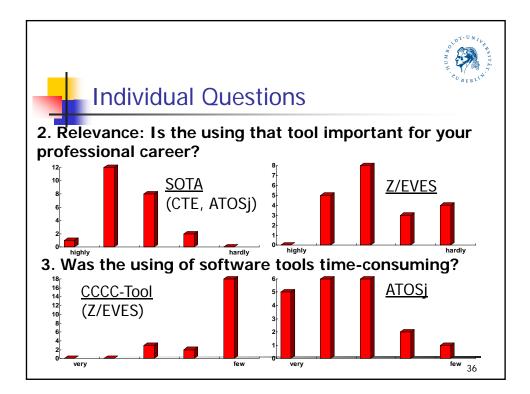

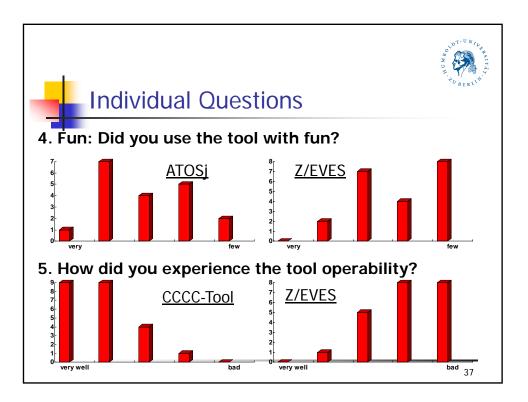

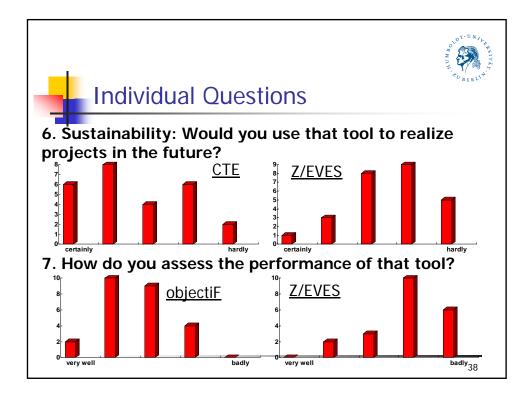

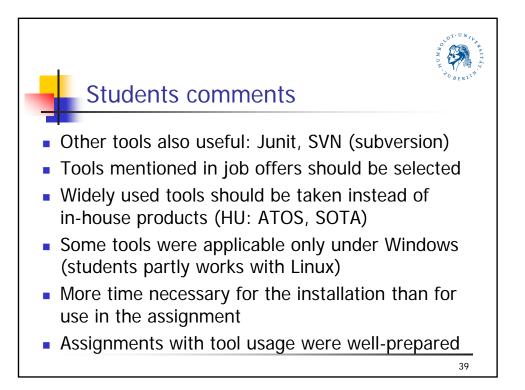

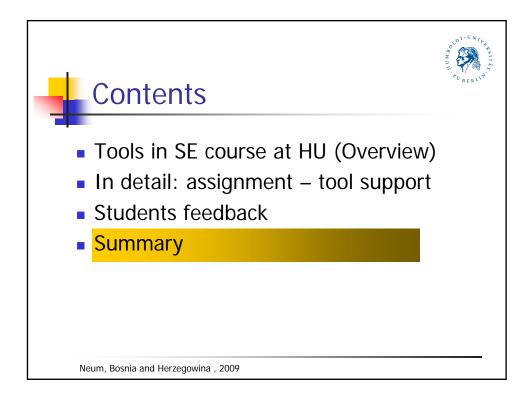

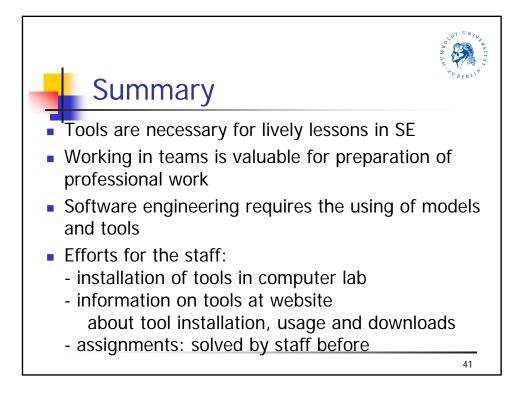

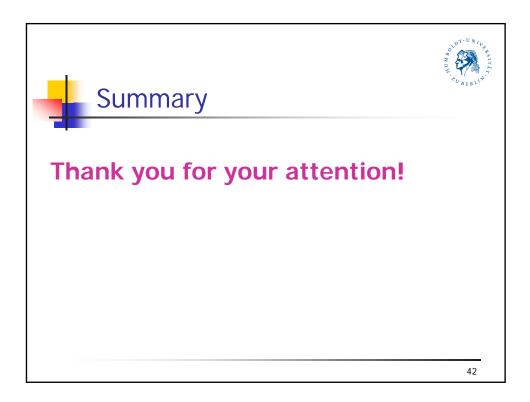